# **baixar app da pixbet**

- 1. baixar app da pixbet
- 2. baixar app da pixbet :aplicativo para apostar jogo de futebol
- 3. baixar app da pixbet :granny jogo

# **baixar app da pixbet**

#### Resumo:

**baixar app da pixbet : Descubra as vantagens de jogar em mka.arq.br! Registre-se e receba um bônus especial de entrada. O seu caminho para grandes prêmios começa aqui!**  contente:

The Pixbet is an online betting house that offers its users the opportunity to bet on various sports and events, with fast and easy payouts via PIX. It's a quite interesting topic, right?! Let's get into the details.

First, you need to create an account on the site or app. After that, you can deposit money using your preferred payment method. Then, you can browse the available sports and events and select what you want to bet on. It's simple, right?!

Now, let's talk about the main attraction, the payouts! The Pixbet promises to process withdrawals in up to 10 minutes! That's much faster than what's usually offered by other betting houses. That's a big plus for those who want their money quickly.

To withdraw your winnings, you just need to access your account and request a withdrawal. You can withdraw as little or as much as you want, as long as you have enough balance in your account. The money will be transferred to your bank account or digital wallet in no time! In conclusion, the Pixbet is a reliable and user-friendly betting house that offers its users the chance to bet on various sports and events, with fast and easy payouts via PIX. If you're looking for a trustworthy sportsbook, Pixbet is definitely worth checking out!

Ao utilizar o serviço de pagamento Pixbet, muitos usuários podem se perguntar como é possível sacar suas ganâncias ou "cash out" em dinheiro real. Para lhes ajudar, nós esclareceremos esse processo em alguns passos simples.

Primeiramente, é importante acessar a baixar app da pixbet conta pessoal no site oficial da Pixbet. Em seguida, verifique se suas informações pessoais e de contato estão atualizadas, uma vez que isso é essencial para o processo de saque. Caso necessário, atualize as informações antes de continuar.

Agora, no menu principal, localize e clique na opção "Extrato" ou "Histórico", onde é possível visualizar o resumo das atividades da baixar app da pixbet conta. Localize a seção "Solicitar Saque" ou "Sacar", e clique no botão associado.

Nesta etapa, será necessário escolher um método de saque, como transferência bancária ou carteira eletrônica, dependendo dos métodos disponibilizados pela plataforma. Em seguida, insira as informações necessárias, como número da conta bancária ou carteira eletrônica, e o valor desejado para ser sacado.

Após preencher todos os dados corretamente, verifique a exatidão da solicitação e, se estiver tudo certo, clique em "Confirmar" ou "Enviar". Em breve, receberá uma confirmação por e-mail ou mensagem sobre o processamento do seu pedido de saque.

Em resumo, saquar dinheiro na Pixbet é um procedimento simples que envolve acessar a baixar app da pixbet conta, verificar informações pessoais, selecionar o método de saque, inserir os dados solicitados, e confirmar a solicitação. Agora que sabe como "cash out" em Pixbet, aproveite ao máximo a baixar app da pixbet experiência neste serviço de pagamento!

### **baixar app da pixbet :aplicativo para apostar jogo de futebol**

### **Como entrar no app Pixbet?**

Para entrada na aplicação Pixbet, é necessário seguir alguns passo fácil:

- 1. Abra uma aplicação Pixbet em seu repositório;
- 2. Clicar em "Entrar" ou "Iniciando Sesão";
- 3. Insira o seu nome de usuário e endereço eletrônico;
- 4. clique em "Continuar";
- 5. Guarda o recebimento de instruções por e-mail;
- 6. Escolha uma nova senha;
- 7. Pronto, agora basta fazer o login na Pixbet novamente;

Lembre-se de que é importante manter baixar app da pixbet conta segura, uso uma senha forte e não compatível suas credenciais com ninguém.

#### **Tipo de informação Exemple**

Nome de usuário ioaosilva Endereço de e-mail joosilvaemail.com

# **Você também pode se cadastrar na Pixbet**

Sevocê ainda não tiver uma conta na Pixbet, non o mais importante! É fácil se cadastrar:

- 1. Abra uma aplicação Pixbet em seu repositório;
- 2. Clicar em "Cadastraar-se";
- 3. Insira seu nome de usuário, endereço do email senha;
- 4. Clique em "Cadastrar";
- 5. Guarda o recebimento de instruções por e-mail;
- 6. Escolha uma nova senha;
- 7. Pronto, agora basta fazer o login na Pixbet novamente;

Lembre-se de que é importante manter baixar app da pixbet conta segura, uso uma senha forte e não compatível suas credenciais com ninguém.

Tipos de informação

Exemple

### **Encerrado**

A Pixbet é uma processo fácil e rápido. Lembre-se de sempre manter baixar app da pixbet conta segura and não compartilhar suas credenciais em relação ao ninguém Se você tiver alguma dúvida, por favor entre em contato conosco.

# **baixar app da pixbet :granny jogo**

## **Previsão de uma Temporada de Furacões Ativas na Atlântico**

A última semana, o Centro Nacional de Furacões dos EUA emitiu o seu primeiro aviso do ano, mais de um mês antes do início oficial da temporada de furacões no Atlântico, que se estende de

1 de junho a 30 de novembro. Uma área de baixa pressão foi identificada na Terça-Feira, 24 de Abril, no oceano Atlântico leste-central, cerca de 900 milhas a noroeste de Cabo Verde.

A baixa se dispersou rapidamente à medida que se movia para uma região de ventos de nível superior mais fortes. No entanto, apesar de esta perturbação não ter causado impactos, pode ser um sinal de que os previsores estimam que será uma das estações de furacões mais ativas já registadas. Anteriormente baixar app da pixbet Abril, o Universidade do Colorado emitiu a baixar app da pixbet previsão de furacões no Atlântico, com uma previsão de 23 tempestades nomeadas, 11 furacões e cinco furacões importantes. Em comparação, de acordo com a Administração Nacional Oceânica e Atmosférica, a média de uma temporada de furacões entre 1991 e 2024 consistia baixar app da pixbet cerca de 14 tempestades tropicais, sete furacões e três furacões importantes.

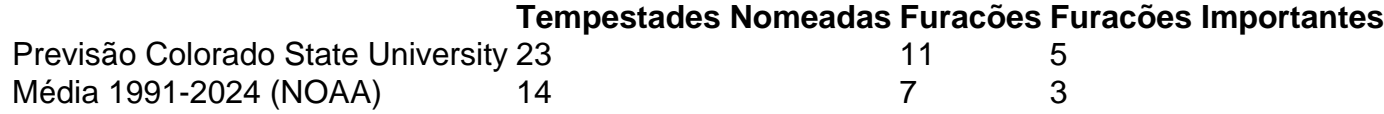

A temporada de furacões acima da média prevista é atribuída baixar app da pixbet parte às temperaturas muito altas actuais das superfícies marinhas (SST) no Atlântico. As SSTs na região principal de desenvolvimento da tempestade tropical foram registadas a 1,2°C acima do normal baixar app da pixbet Fevereiro, um novo máximo histórico para o mês, fornecendo, assim, muito combustível para qualquer tempestade potencial a se desenvolver. Além disso, os previsores estão a prever um enfraquecimento do Niño através da temporada, reduzindo o cisalhamento do vento que favorece a formação de um furacão. Um cisalhamento alto do vento pode prevenir uma tempestade de se intensificar deslocando o calor e a umidade do centro e limitando o levantamento vertical de parcelas de ar.

### **Poluição e Condições Meterológicas na Europa do Sudeste**

Enquanto isso, a Europa do Sudeste, baixar app da pixbet particular a Grécia, foi abrangida por uma severa tempestade de pó proveniente do Saara na última semana. Os funcionários observaram que a concentração de partículas de pó era tão alta que obscurecia a luz solar e notablemente reduzia a visibilidade, o que levou a uma consid

Author: mka.arq.br Subject: baixar app da pixbet Keywords: baixar app da pixbet Update: 2024/6/28 15:32:39